# AMD64-Assembler-Handbuch

Fabian Schmied, Institut für Computersprachen

Basierend auf dem Alpha-Assembler-Handbuch von Andreas Krall und dem AMD64 Architecture Programmer's Manual

## 1 Allgemeines

Die AMD64-Architektur ist eine 64-Bit-Erweiterung der weit verbreiteten Intel-x86-Architektur. Sie erweitert diese um 64-Bit-Adressierung und verbesserte Register-Ressourcen, vor allem sind alle General-Purpose-Register und der Instruktionszeiger 64 Bit breit. Insgesamt werden 16 General-Purpose-Register, 16 128-bit-Medienregister, und 8 kombinierte 80-Bit-Gleitkomma/64 bit Medienregister geboten. Die meisten Befehle existieren in mehreren Versionen, so dass sowohl mit allen 64 Bit eines Registers, als auch mit den unteren 8, 16 oder 32 Bit gearbeitet werden kann. Neben dem 64-Bit-Modus unterstützt die Architektur auch Kompatibilitäts- und Legacy-Modi, wodurch die Architektur kompatibel zur Intel-x86-Architektur ist und 32-Bit-Programme ohne Rekompilierung ausführen kann.

Für die Übersetzerbau übungen werden weder Gleitkommaprogramme, noch Programme im Kompatibilitäts- oder Legacy-Modus verwendet. Diese Anleitung geht daher nur auf den Ganzzahlanteil des 64-Bit-Modus der AMD64-Architektur ein. Weiterführende Informationen finden Sie im im Handbuch des GNU-Assemblers<sup>[1](#page-0-0)</sup> und im Internet (z.B. das Linux Assembly  $HOWTO^2$  $HOWTO^2$ , <code><http://www.x86-64.org></code> und das  $AMD64$   $Architecture$   $Programmer's$   $Manual^3)$  $Manual^3)$  $Manual^3)$ .

## <span id="page-0-3"></span>2 Assemblersyntax

Diese Anleitung benutzt die Syntax des GNU-Assemblers GAS (aufrufbar mit as, Dokumentation über info as). GAS erlaubt Kommentare in C-Syntax, zusätzlich kann ein Zeilenkommentar mit # beginnen. Namen bestehen aus Buchstaben, Ziffern, '.', '\$' und ' '. Das erste Zeichen eines Namens darf keine Ziffer sein, Zahlen und Zeichenketten entsprechen der C-Konvention.

Jede Zeile der Eingabedatei enthält einen oder mehrere durch ';' getrennte Statements, das letzte Statement einer Datei muss durch einen Zeilenumbruch abgeschlossen sein. Statements können auch leer sein, in diesem Fall werden sie ignoriert. Jedes Statement beginnt mit optionalen Labels (ein von ':' gefolgter Name, dazwischen darf kein Whitespace-Zeichen stehen), dann kommt der Befehl. Beginnt der Befehl mit '.', so handelt es sich um eine Assembler-Direktive (siehe Abschnitt [8\)](#page-20-0), beginnt der Befehl mit einem Buchstaben, so ist es eine Instruktion, die in einen Maschinenbefehl übersetzt wird (siehe Abschnitt [6\)](#page-8-0). Je nach Befehl folgen etwaige Operanden bzw. Argumente.

 $^1$ info as

<span id="page-0-2"></span><span id="page-0-1"></span><span id="page-0-0"></span> $^{2}$ <http://www.ibiblio.org/pub/Linux/docs/HOWTO/Assembly-HOWTO>

<sup>3&</sup>lt;br>[http://www.amd.com/us-en/assets/content](http://www.amd.com/us-en/assets/content_type/white_papers_and_tech_docs/24592.pdf)\_type/white\_papers\_and\_tech\_docs/24592.pdf

Die Operanden eines Befehls sind Register, Adressen, Offsets und Werte. Ein Offset ist eine ganze Zahl (siehe unten, *Offsetting*), Werte und Adressen werden durch Ausdrücke aus Zahlen und Symbolen mit Operatoren wie in C dargestellt. Folgende Operatoren werden unterstützt:

Unäre Operatoren: - (Zweierkomplementnegation), ~(bitweises NOT)

- Binäre Operatoren: (Operatoren mit gleichem Vorrang werden im Code von links nach rechts ausgewertet)
	- Höchster Vorrang: \* (Multiplikation), / (Division), % (Restbildung), << (Linksschieben), >> (Rechtsschieben)
	- Mittlerer Vorrang: | (bitweises inklusives OR), & (bitweises AND),  $\wedge$  (bitweises exclusives OR), ! (bitweises OR NOT)
	- **Niedriger Vorrang:**  $+$  (Addition),  $-$  (Subtraktion),  $=$  (Gleichheitsprüfung),  $\langle \rangle$  (Ungleichheitsprüfung),  $\langle , \langle =, \rangle$ ,  $\rangle =$  (übrige Vergleichsoperatoren für vorzeichenbehaftete Werte – die Vergleichsoperatoren liefern -1 für erfüllte und 0 für nicht erfüllte Vergleiche)
	- Niedrigster Vorrang: && (Logisches AND), || (Logisches OR, hat einen leicht niedrigeren Vorrang als  $\&\&$ ); diese Operatoren liefern 1 für einen erfüllten und 0 für einen nicht erfullten Ausdruck ¨

Bei der Befehlssyntax unterstutzt GAS zwei Varianten: die AT&T-Syntax (default) und ¨ die Intel-Syntax. Obwohl die meisten Spezifikationen im Umfeld der Intel-Architektur (z.B. das AMD64 Architecture Programmer's Manual) die Intel-Syntax verwenden, benutzen wir in diesem Dokument die unter Linux gebräuchlichere AT&T-Syntax, die z.B. auch von  $GCC$  generiert wird und sich von der Intel-Syntax in einigen Punkten unterscheidet. In GAS-Programmen kann die Intel-Syntax mit der Direktive .intel syntax aktiviert werden.

- Operandenpräfixe: Register werden in der AT&T-Syntax mit % gekennzeichnet, Immediate-Werte mit \$. Beispiele: %eax, \$4. Wenn das \$-Präfix weggelassen wird, wird der Wert stattdessen als Speicheradresse interpretiert.
- Operandenreihenfolge: Zuerst kommt der Quelloperand, dann das Ziel. Z.B. bedeutet mov %eax, %ebx eine MOV-Operation von eax nach ebx (in der Intel-Syntax ist es genau umgekehrt!). Im Zweifelsfall findet sich eine gute Zusammenfassung des Intel-Befehlssatz in AT&T-Syntax unter <http://docs.sun.com/app/docs/doc/802-1948>.
- Befehlssuffixe: GAS erkennt die Operandengröße am Suffix des benutzten Befehls, hier muss b (8-Bit-Byte), w (16-Bit-Word), l (32-Bit-Long) oder q (64-Bit-Quadword) stehen. Strenggenommen wäre die Syntax für eine MOV-Operation von eax nach ebx also movl %eax, %ebx). Wenn GAS die Operandengröße allerdings auf Grund der Registeroperanden erkennen kann, kann das Suffix weggelassen werden.
- Offsetting: Um eine Speicherstelle zu indizieren oder indirekt auf einen Wert zuzugreifen wird das Indexregister oder die Speicheradresse in Klammern hinter dem Offset angegeben. movl 17(%ebp), %eax kopiert also einen Wert von einer Speicherstelle nach eax. Die Quellspeicherstelle befindet sich dabei 17 Bytes hinter der Adresse, die in ebp steht. Siehe dazu auch die Erklärung von ModR/M-Adressierung in Abschnitt [4.](#page-4-0)

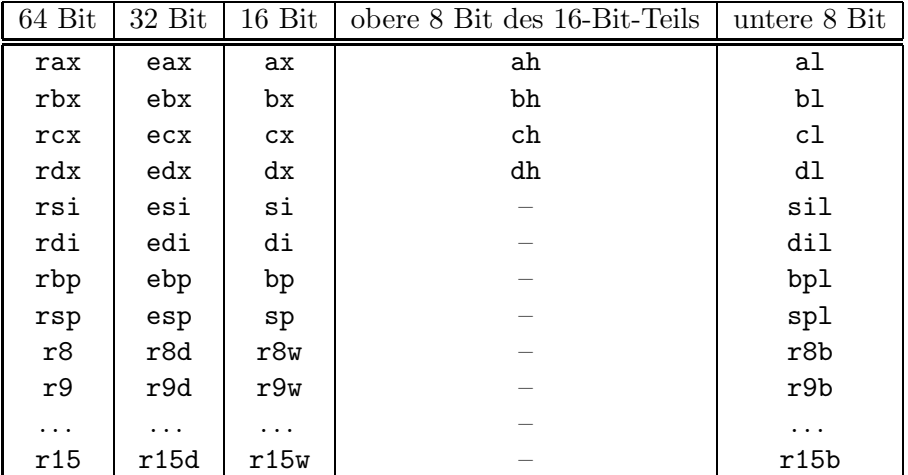

<span id="page-2-0"></span>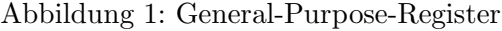

Relative Jumps: Bei Sprungbefehlen wird ohne besondere Kennzeichnung der Operand als Zieladresse des Sprunges angenommen. Soll ein indirekter Sprung durchgeführt werden, muss die Adresse mit einem '\*' als Präfix versehen werden.

Beispielcode finden Sie später in dieser Anleitung im Abschnitt [5.3](#page-7-0) auf Seite [9.](#page-7-0)

## <span id="page-2-1"></span>3 Register

#### 3.1 General-Purpose-Register

Abbildung [1](#page-2-0) enthält eine Übersicht über die General-Purpose-Register der AMD64-Architektur. Alle Register sind über verschiedene Namen in verschiedenen Größen ansprechbar. Die Register ah, bh, ch und dh enthalten die oberen 8 Bit des entsprechenden 16-Bit-Registers ax, bx, cx und dx.

Wird ein 8- oder 16-Bit-Teil eines Registers überschrieben, so werden die übrigen Bits des Registers nicht verändert. Wird jedoch der 32-Bit-Teil des Registers manipuliert, werden automatisch die restlichen 32 Bit des Registers auf 0 gesetzt.

#### 3.2 Spezialregister

Rip ist der Instruktionszeiger, der die Adresse der nächsten auszuführenden Instruktion enthält, das Register rsp wird üblicherweise als Stack-Pointer und rbp als Frame-Pointer (Zeiger in den Activation Record) benutzt. Einige der anderen Register haben ebenfalls Bedeutungen im Rahmen der unter Linux benutzten Aufrufkonventionen; diese werden in Abschnitt [5.1](#page-5-0) beschrieben.

Das rflags-Register enthält in den untersten 16 Bit Operations-Flags wie Carry, Parity, Zero oder Sign, in den nächsten 16 Bit System-Flags, die nur von Systemsoftware aus zugreifbar sind. Die oberen 32 Bit des Registers sind reserviert und liefern beim Lesen immer 0. Abbildung [2](#page-3-0) enthält eine Übersicht über die verfügbaren Operations-Flags und ihre Bedeutung.

| Flag | Name            | Bedeutung                                                        |  |  |  |
|------|-----------------|------------------------------------------------------------------|--|--|--|
| CF   | Carry           | Integer-Addition, -Subtraktion, oder Compare-<br>Die<br>letzte   |  |  |  |
|      |                 | Operation ergab einen Übertrag (Carry oder Borrow). Inkrement-   |  |  |  |
|      |                 | und Dekrement-Befehle beeinflussen das Flag nicht, Shift- und    |  |  |  |
|      |                 | Rotate-Befehle schieben hinausgeschobene Bits in das Carry-Flag, |  |  |  |
|      |                 | logische Operationen löschen das Flag.                           |  |  |  |
| PF   | Parity          | Das letzte Resultat bestimmter Operationen hatte eine gerade An- |  |  |  |
|      |                 | zahl von gesetzten Bits.                                         |  |  |  |
| AF   | Auxiliary Carry | Die letzte Binary-Coded-Decimal-Operation ergab ein Carry in     |  |  |  |
|      |                 | Bit 3. Auf BCD-Operationen wird in dieser Anleitung nicht ein-   |  |  |  |
|      |                 | gegangen.                                                        |  |  |  |
| ZF   | Zero            | Das letzte Resultat einer arithmetischen Operation war 0. Dieses |  |  |  |
|      |                 | Flag wird auch von den Vergleichs-Instruktionen gesetzt und kann |  |  |  |
|      |                 | benutzt werden, um zwei Werte auf Gleichheit zu prüfen.          |  |  |  |
| SF   | Sign            | Das letzte Resultat einer arithmetischen Operation war negativ.  |  |  |  |
|      |                 | (Das SF ist auf Grund der benutzten Zweierkomplementdarstel-     |  |  |  |
|      |                 | lung von Ganzzahlen immer gleich dem höchstwertigen Bit des      |  |  |  |
|      |                 | Resultats.)                                                      |  |  |  |
| DF   | Direction       | Bestimmt die Verarbeitungsrichtung für String-Befehle. Auf       |  |  |  |
|      |                 | String-Befehle wird in dieser Anleitung nicht eingegangen.       |  |  |  |
| OF   | Overflow        | Das Resultat der letzten Signed-Integer-Operation war zu groß,   |  |  |  |
|      |                 | um in den Datentyp zu passen. Dieses Flag ist nach einer DIV-    |  |  |  |
|      |                 | Instruktion und nach Shifts um mehr als ein Bit undefiniert. Lo- |  |  |  |
|      |                 | gische Operationen löschen das Flag.                             |  |  |  |

<span id="page-3-0"></span>Abbildung 2: Operations-Flags

Neben diesen beiden gibt es noch eine Reihe weiterer Spezialregister, die in dieser LVA aber keine Rolle spielen.

### <span id="page-3-2"></span>3.3 Medien-Register

Als Erweiterung zur klassischen Intel-x86-Architektur gibt es in der AMD64-Architektur sogenannte Streaming  $SIMD<sup>4</sup>$  $SIMD<sup>4</sup>$  $SIMD<sup>4</sup>$  Extensions (SSE, SSE2, und weitere, die von den aktuellen Übungsmaschinen nicht unterstützt werden). Diese enthalten unter anderem Medien-Befehle, die vor allem für Anwendungen aus dem Multimedia- und Wissenschaftsbereich gedacht sind, bei denen viele Einzelwerte aus großen Datenmengen unabhängig voneinander verarbeitet werden müssen. Die Operanden von Medien-Befehle sind 128 Bit große Vektoren, die mehrere zu bearbeitende Werte enthalten, wobei die Elemente eines Vektor-Operanden Ganzzahlen (von 8-Bit-Bytes bis zu 64-Bit-Quadwords) oder Gleitkommawerte sein können. Wir werden uns in dieser Anleitung auf die Ganzzahlverarbeitung konzentrieren.

Die meisten der arithmetischen 128-Bit-Instruktionen arbeiten mit zwei Quellregistern, die je einen Vektor aus Operanden enthalten, wobei das zweite Quellregister durch einen Vektor von Ergebniswerten überschrieben wird. Es stehen 16 derartige 128-Bit-Register zur Verfügung, die

<span id="page-3-1"></span><sup>4</sup>Single Instruction Multiple Data

| Ausdruck             | <b>DISP</b> | $\rm BASE$ |         |                 | INDEX   SCALE   Bedeutung |
|----------------------|-------------|------------|---------|-----------------|---------------------------|
| $-4$ (%ebp)          | -4          | ebp        |         | Default Default | $ebp-4$                   |
| $foo(,\%eax,4)$      | foo         | Default    | eax     | 4               | foo + $4^*$ eax           |
| foo(1)               | foo         | Default    | Default |                 | foo (siehe Text)          |
| $-4$ (%ebp, %eax, 4) | $-4$        | ebp        | eax     |                 | $ebp + 4*eax - 4$         |

<span id="page-4-2"></span>Abbildung 3: ModR/M-Adressbeispiele

xmm0 bis xmm15 genannt werden. Zusätzlich gibt es ein Kontroll- und Statusregister mxcsr, das Flags wie Invalid Operation Exception, Zero-Divide Exception oder Overflow Exception enthält.

## <span id="page-4-0"></span>4 Speichermodell und Adressierung

Die AMD64-Architektur benutzt im 64-Bit-Modus ein flaches Segmentierungsmodell für den virtuellen Speicher. Der gesamte 64-Bit-Speicherraum wird dabei als ein einziger, flacher Adress-raum betrachtet. Befehle und Daten werden darin im Little-Endian-Format<sup>[5](#page-4-1)</sup> abgelegt und über verschiedene Adressierungsmodi angesprochen:

Bei absoluter Adressierung werden die Adressen direkt als Werte angegeben. Beispiel: movl 0x1234, %eax

Bei RIP-relativer Adressierung werden Adressen als Offsets zum Instruktionszeiger (rip) angegeben. Dies ist sinnvoll für relative Sprünge, aber auch, um positionsunabhängigen Code zu erzeugen: Wird auf Symbole RIP-relativ zugegriffen, kann der Linker den Code in einen beliebigen Speicherbereich verschieben, ohne die Adressen anpassen zu müssen. Beispiel: movl xvar(%rip), %eax.

ModR/M-Adressierung dient dem indirekten Zugriff auf Speicherbereiche, deren Adressen zur Laufzeit berechnet werden. Dabei wird die effektive Adresse aus einer Basisadresse und einem Index, die aus General-Purpose-Registern ausgelesen werden, sowie einem Skalierungsfaktor (1, 2, 4 oder 8) und einem Displacement, die direkt im Code angegeben sind, berechnet. Die Formel für die Adressberechnung lautet:  $Base + Index * Scale + Displacement$ , das Ergebnis wird wie eine absolute Adresse behandelt.

In der AT&T-Assembler-Syntax werden derartige Adressen in der Form DISP(BASE, INDEX,  $SCALE$ ) angegeben, wobei alle vier Werte optional sind – der Default-Wert für  $SCALE$  ist 1, für alle anderen Werte ist er 0. Wenn innerhalb der Klammern nur ein Wert mit voranstehendem Komma angegeben wird, wird er als SCALE-Wert interpretiert. Abbildung [3](#page-4-2) zeigt einige Beispiele von ModR/M-Adressen.

Daten auf dem *Stack* werden über den Stack-Pointer **rsp** adressiert, der von Befehlen wie POP, PUSH, CALL, RET und INT implizit verändert wird.

<span id="page-4-1"></span> $5$ Die Bytes eines Datenwerts werden von rechts nach links angeordnet, so dass das höchstwertige Byte "rechts",  $\ldots$  and  $\ldots$  and  $\ldots$  and  $\ldots$  and  $\ldots$  and  $\ldots$  and  $\ldots$  and  $\ldots$  and  $\ldots$  and  $\ldots$  and  $\ldots$  and d.h. an der höchsten Adresse, das niederwertige Byte "links", d.h. an der niedrigsten Adresse steht. Die hexade-<br>simelen 16 Bit Zehl OxABCD würde im Speisben else els Britsfelse CD AB ehselect. zimalen 16-Bit-Zahl 0xABCD würde im Speicher also als Bytefolge CD AB abgelegt.

| Register    | Verwendungszweck                                        | Sicherung         |
|-------------|---------------------------------------------------------|-------------------|
| rax         | Temporäres Register, erstes Rückgaberegister            | Caller            |
| rbx         | Callee-gesichertes Register                             | Callee            |
| rcx         | Argumentregister für das vierte Ganzzahlargument        | Caller            |
| rdx         | Argumentregister für das dritte Ganzzahlargument,       | Caller            |
|             | zweites Rückgaberegister                                |                   |
| rsp         | Stack-Pointer                                           | Callee (implizit) |
| rbp         | Callee-gesichertes Register, wird als Frame-Pointer be- | Callee            |
|             | nutzt                                                   |                   |
| rsi         | Argumentregister für das zweite Ganzzahlargument        | Caller            |
| rdi         | Argumentregister für das erste Argument                 | Caller            |
| r8          | Argumentregister für das fünfte Argument                | Caller            |
| r9          | Argumentregister für das sechste Argument               | Caller            |
| r10         | Temporäres Register, wird benutzt, um den Static-       | Caller            |
|             | Chain-Pointer einer Funktion zu übergeben (in dieser    |                   |
|             | Anleitung nicht weiter behandelt)                       |                   |
| r11         | Temporäres Register                                     | Caller            |
| $r12-r15$   | Callee-gesicherte Register                              | Callee            |
| $xmmO-xmm1$ | Argument- und Rückgaberegister für SSE-Werte            | Caller            |
| $xmm2-xmm7$ | Argumentregister für SSE-Werte                          | Caller            |
| xmm8-xmm15  | Temporäre Register                                      | Caller            |

<span id="page-5-2"></span>Abbildung 4: AMD64-ABI Aufrufkonventionen

## 5 Aufrufkonventionen

Um sicherzustellen, dass getrennt kompilierte Programmteile problemlos verlinkt werden können, gibt es für die AMD[6](#page-5-1)4-Architektur eine System V Application Binary Interface-Spezifikation<sup>6</sup>, die festlegt, welche Konventionen beim Aufruf von Funktionen eingehalten werden sollten. Diese beinhaltet Einschränkungen für die Register, die in den Abschnitten [3.1](#page-2-1) und [3.3](#page-3-2) beschrieben wurden, und Konventionen für den Stack.

## <span id="page-5-0"></span>5.1 Register

Die Register rbp, rbx und r12 bis r15 gehören dem aufrufenden Code (Caller). Wenn die aufgerufene Funktion (Callee) die Register verändert, dann muss sie diese zuvor auf dem Stack sichern (z.B. mit dem PUSH-Befehl) und ihre Inhalte vor der Rückkehr zum Caller wiederherstellen (POP), man bezeichnet sie daher als callee-saved Registers. Alle anderen Register gehören dem Callee; der Caller muss also selbst für die Sicherung sorgen, wenn er ihren Inhalt über einen Aufruf hinweg benötigt (caller-saved Registers). Speziell gesichert wird das Register rsp, das üblicherweise beim Funktionsaufruf bzw. im Prolog einer Funktion verändert und nach rbp kopiert und im Epilog bzw. beim Rücksprung wiederhergestellt wird (siehe auch Abschnitt [5.2\)](#page-6-0).

<span id="page-5-1"></span>Beim Aufruf einer Funktion werden ganzzahlige Argumente der Reihe nach in rdi, rsi, rdx, rcx, r8 und r9 übergeben. SSE-Werte werden über die Register xmm0 bis xmm7 übergeben.

 $^6$ <http://www.x86-64.org/documentation/abi.pdf>

| %rsp (16-byte aligned) | $8$ (%rsp)  | (bar Speicherargument 0)   | $-32$ (%rbp)           |
|------------------------|-------------|----------------------------|------------------------|
|                        | $16$ (%rsp) | g (bar Speicherargument 1) | $-24$ (%rbp)           |
|                        | 24(%rsp)    | Padding                    | $-16$ (%rbp)           |
|                        | 28(%rsp)    |                            | $-12$ (%rbp)           |
|                        | 32(%rsp)    |                            | $-8$ (%rbp)            |
|                        | 40(%rsp)    | alter Wert von %rbp        | $O(\%rbp)$             |
|                        | 48(%rsp)    | Rücksprungadresse          | %rbp<br>$8$ (% $rbp$ ) |
|                        | 56(%rsp)    | g (foo Speicherargument 0) | $16$ (% $rbp$ )        |
|                        | 64(%rsp)    | h (foo Speicherargument 1) | 24(%rbp)               |

<span id="page-6-2"></span>Abbildung 5: Der Stack mit einem Activation Record

Wenn mehr Argumente übergeben werden sollen als Register zur Verfügung stehen, werden die Argumente von rechts nach links (d.h. letztes Argument an die höchste Adresse<sup>[7](#page-6-1)</sup>) auf den Stack geschrieben.

Wenn eine Funktion ganzzahlige Ergebniswerte liefert, werden diese über die Register rax und rdx an den aufrufenden Code zurückgegeben. SSE-Ergebnisse werden in die Register  $xmm0$ und xmm1 geschrieben.

Abbildung [4](#page-5-2) fasst die ublichen Verwendungen der Register zusammen. ¨

### <span id="page-6-0"></span>5.2 Stack

Unmittelbar vor dem Aufruf einer Funktion C durch die Funktion B (die ihrerseits von A aufgerufen wurde) enthält der Stack normalerweise folgende Daten in einem Activation Record:

- 1. Argumente für B (sofern diese nicht per Register übergeben werden). Sie wurden von A auf den Stack gelegt.
- 2. Die Rücksprungadresse. Sie wird automatisch von der CALL-Instruktion auf den Stack gelegt.
- 3. Ein Feld von Activation-Record-Zeigern, die es ermöglichen, auf lokale Variablen von umgebenden Funktionen zuzugreifen (falls die aufgerufene Funktion eine statisch geschachtelte Funktion ist, darauf wird allerdings in dieser Anleitung nicht näher eingegangen).
- 4. Lokale Variablen der Funktion. Sie werden von der Funktion selbst initialisiert.
- 5. Eventuell Padding (ungenutzer Platz), das dafur sorgt, dass der Stack Pointer auf 16 Bytes ¨ ausgerichtet ist, sobald die Argumente für C auf den Stack gelegt wurden. Da das Padding vom Platz für die Argumente abhängt, kann es für jeden Aufruf anders sein.
- 6. Argumente für C, die im Speicher übergeben werden. Sie werden von B auf den Stack gelegt, aber man zählt sie schon zum Activation Record von C.

<span id="page-6-1"></span><sup>&</sup>lt;sup>7</sup>Der Stack wächst von oben (hohe Adressen) nach unten (niedrige Adressen), die Spitze des Stacks befindet sich daher an der niedrigsten Adresse. Wenn ein Argument im Stack an einer höheren Adresse steht als ein anderes, befindet es sich also "tiefer" im Stack.

Der Stack ist an dieser Stelle auf eine 16-Byte-Grenze ausgerichtet (aligned). Abbildung [5](#page-6-2) zeigt den Stack der Funktion

```
int foo(char a, int b, long c, int d, int e, int f, int g, char h)
{
  char i=a+h;
  int j=b+g;
  bar(i,j,b,c,d,e,f,g);return i+j;
}
```
unmittelbar vor dem Aufruf von bar (also nachdem die Argumente bereitgelegt wurden), wobei foo einen Frame Pointer (siehe unten) verwendet.

Das rbp-Register wird häufig als Frame-Pointer benutzt: Es zeigt als Basisadresse auf jenen Bereich auf dem Stack, in dem der aktuelle Code seine lokalen Variablen ablegt (Activation Record). Über positive Offsets zum Frame-Pointer gelangt man an die Argumente, über negative Offsets an die lokalen Variablen. Üblicherweise enthält jede Funktion zur Initialisierung des Frame-Pointers und gleichzeitigen Sicherung von rsp einen Prolog, der wie folgt aussieht:

```
push %rbp # rbp sichern
mov %rsp, %rbp # neuen rbp setzen und rsp sichern
sub ..., %rsp # Platz für lokale Variablen am Stack reservieren
```
(Manchmal wird stattdessen auch der ENTER-Befehl benutzt, der eine äquivalente Funktionalität zu diesem Codeblock bietet.)

Am Ende einer Funktion steht normalerweise ein Epilog, der die vom Prolog vorgenommenen Änderungen rückgängig macht und die Kontrolle an die aufrufende Funktion zurückgibt. Der LEAVE-Befehl wird benutzt, um den Stack aufzuräumen (d.h. rsp wieder auf den Wert des Frame-Pointers zu setzen und rbp vom Stack zu holen), mit RET wird dann zur Rücksprungadresse gesprungen (und die Adresse vom Stack entfernt).

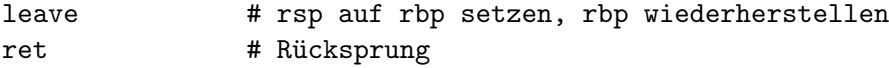

(LEAVE ist äquivalent zu mov %rbp, %rsp und pop %rbp.)

Variante ohne Frame-Pointer Um Instruktionen zu sparen kann der Stack-Pointer auch direkt benutzt werden, wenn auf den Activation Record zugegriffen wird. Dabei wird rbp als normales (Callee-gesichertes) Register benutzt, und die Funktion muss manuell sicherstellen, dass rsp beim Rücksprung aus der Funktion wieder den ursprünglichen Wert enthält.

#### <span id="page-7-0"></span>5.3 Beispielprogramm

Das folgende C-Beispielprogramm zeigt die Anwendung der Aufrufkonventionen:

```
long xvar;
extern long callee(long,long,long);
long caller() {
  long i = xvar;
  return i + callee(-1, -2, -3);
}
```
Hier liest eine Funktion caller einen globalen Wert xvar in eine lokale Variable i ein, ruft eine zweite Funktion callee mit drei Argumenten auf, addiert den Wert von i zum Ergebnis von callee und retourniert die Summe als ihren eigenen Rückgabewert.

Hier ein Auszug aus dem mittels gcc -S generierten Assembler-Code mit Kommentaren:

```
.text # Programmbereich aktivieren
.globl caller # caller als externes Symbol definieren
      .type caller, @function # caller als Funktion deklarieren
caller: # Aufrufstelle für caller
# Funktions-Prolog
.LFB3:
      pushq %rbp # Frame Pointer auf dem Stack sichern
.LCFI0:
      movq %rsp, %rbp # neuen Frame Pointer setzen
.LCFI1:
      subq $16, %rsp # Platz für lokale Variablen reservieren
# Eigentliche Funktion
.LCFI2:
      movq xvar(%rip), %rax # Inhalt von xvar rip-relativ in rax
                            # kopieren
      movq %rax, -8(%rbp) # rax als lokale Variable i speichern
      movq $-3, %rdx # drittes Argument (3) in edx laden
      movq $-2, %rsi # zweites Argument (2) in esi laden
      movq $-1, %rdi # erstes Argument (1) in edi laden
      call callee \qquad # callee aufrufen
      addq -8(%rbp), %rax # Inhalt von lokaler Variablen i zu rax
                            # (Rückgabewert von callee) dazuzählen,
                            # Resultat in rax speichern
# Funktions-Epilog
      leave # Activation Record der Funktion entfernen
      ret # Rückkehr von call
```
## <span id="page-8-0"></span>6 Befehlssatz

In diesem Abschnitt werden einige Befehle aus dem Befehlssatz der AMD64-Architektur vorgestellt. Der GNU-Assembler benutzt in den meisten Fällen dieselben Mnemonics für die Befehle wie die AMD64-Architekturspezifikation. Bitte beachten Sie aber, dass die Befehle – wie in Abschnitt [2](#page-0-3) beschrieben – eventuell durch Suffixe ergänzt werden müssen, um die Größe der Operanden zu definieren, sofern der Assembler sie nicht erkennen kann.

Alle Befehle der AMD64-Architektur finden Sie in den Architekturhandbuchern der Herstel- ¨  $\mathrm{ler}^8$  $\mathrm{ler}^8$ ).

#### 6.1 Datentransferoperationen

Diese Befehle kopieren Daten zwischen Registern und dem Arbeitsspeicher.

#### 6.1.1 Move

Move-Operationen kopieren Byte-, Word-, Long- und Quadword-Werte von Registern, Speicheradressen oder im Code angegebenen Werten zu Registern oder Speicheradressen.

mov source, dest movsx source, dest # Move mit Sign Extension movzx source, dest # Move mit Zero Extension

Source und destination müssen für MOV die gleiche Größe haben, MOVSX und MOV-ZX können kleinere Werte zu größeren Werten kopieren und füllen die restlichen Bits entweder mit Nullen auf (Zero Extension) oder stellen sicher, dass das Vorzeichen erhalten bleibt (Sign Extension). Im Gegensatz zu anderen Operationen benötigen MOVSX und MOVZX zwei Größenangaben, wenn der Assembler die Operandengrößen nicht selbst eruieren kann. In der Syntax lässt man dann das X weg und hängt zwei Suffixes an: das erste gibt die Größe des Quelloperanden, das zweite die des Zieloperanden an. (MOVSBW bedeutet beispielsweise eine Move-Operation mit Sign-Extension von einem 8-Bit-Operanden zu einem 16-Bit-Ziel.)

Source und destination können bei MOV-Operationen (was für die meisten Befehle gilt) nicht beide gleichzeitig Speicheradressen sein.

Anstelle von mov \$0, reg wird häufig die Anweisung xor reg, reg benutzt, da dies in manchen Fällen effizienter sein kann.

#### 6.1.2 Conditional Move

Conditional-Move-Operationen sind äquivalent zu normalen Move-Operationen, werden aber nur ausgeführt, wenn ein bestimmtes Bit des rflags-Registers gesetzt ist. In vielen Fällen ist diese Art von Move-Operation effizienter als eine äquivalente Formulierung des Programms mit Hilfe von Jumps.

cmovCC source, dest

<span id="page-9-0"></span>Die entsprechenden Flags werden z.B. uber Vergleichs- und Test-Instruktionen gesetzt (siehe ¨ Abschnitt [6.5\)](#page-13-0). Abbildung [6](#page-10-0) listet die möglichen Flag-Kürzel für CC auf.

 $^8$ <http://www.complang.tuwien.ac.at/ubvl/#Unterlagen>

| Flag-Kürzel | Flag                      | Bedeutung                                      |
|-------------|---------------------------|------------------------------------------------|
| $\Omega$    | $OF = 1$                  | Overflow                                       |
| no          | $OF = 0$                  | No overflow                                    |
| b, c, n     | $CF = 1$                  | Below, carry, not above or equal (unsigned)    |
| ae, nb, nc  | $CF = 0$                  | Above or equal, not below, no carry (unsigned) |
| e, z        | $ZF=1$                    | Equal, zero                                    |
| ne, nz      | $ZF=0$                    | Not equal, not zero                            |
| be, na      | $CF = 1$ oder $ZF = 1$    | Below or equal, not above (unsigned)           |
| a, nbe      | $CF = 0$ und $ZF = 0$     | Above, not below or equal (unsigned)           |
| S           | $SF = 1$                  | Sign                                           |
| ns          | $SF = 0$                  | No sign                                        |
| p, pe       | $PF = 1$                  | Parity, parity even                            |
| np, po      | $PF = 0$                  | No parity, parity odd                          |
| l, nge      | $SF \ll\!\!>OF$           | Less, not greater or equal (signed)            |
| ge, nl      | $SF = OF$                 | Greater or equal, not less (signed)            |
| le, ng      | $ZF = 1$ oder $SF \ll DF$ | Less or equal, not greater (signed)            |
| g, nle      | $ZF = 0$ und $SF = OF$    | Greater, not less or equal (signed)            |

<span id="page-10-0"></span>Abbildung 6: CMOV-Instruktionen

#### 6.1.3 Stack-Operationen

Üblicherweise existiert für jede Funktion oder Prozedur ein Activation Record in einem dafür reservierten Speicherbereich – dem Stack. Die Funktion legt darin lokale Variablen ab, kann mit seiner Hilfe Registerinhalte sichern und Parameter für aufgerufene Funktionen übergeben (siehe Abschnitt [5.2\)](#page-6-0). Die Stack-Befehle dienen der einfacheren Manipulation des Stacks, auf dessen aktuelle Spitze immer der Stack-Pointer rsp zeigt.

Die PUSH-Operation legt einen Byte-, Word-, Long- oder Quadword-Wert aus einem Register, von einer Speicheradresse oder aus dem Code auf den Stack, POP liest einen Wert vom Stack in ein Register oder einen Speicherbereich aus. ENTER erzeugt einen neuen Stack-Frame für eine Prozedur oder Funktion, LEAVE entfernt den Activation Record einer Prozedur, wie in Abschnitt [5.2](#page-6-0) beschrieben.

push source pop dest enter size, depth leave

PUSH und POP passen rsp entsprechend um 2, 4, oder 8 Bytes an, so dass der Stack-Pointer nach der Operation auf die neue Spitze des Stacks zeigt.

Der depth-Parameter (ein Wert aus dem Intervall 0-31) für ENTER gibt an, wieviele Activation-Record-Zeiger von der aufrufenden Prozedur kopiert werden sollen, um eine geschachtelte Funktion zu realisieren, der Wert size bestimmt, wieviele Bytes (z.B. für lokale Variablen der Prozedur) auf dem Stack allokiert werden. ENTER mit einer Schachtelungstiefe von Null entspricht der Codesequenz push rbp; mov %rsp, %rbp; sub ..., %rsp aus Abschnitt [5.2.](#page-6-0) LEAVE ist ¨aquivalent zur dort angegebenen Codesequenz mov %rbp, %rsp; pop %rbp.

#### 6.2 Adressladen

Die LEA-Instruktion berechnet und lädt die effektive Adresse einer Speicherstelle und legt diese in ein General-Purpose-Register.

#### lea source, destination

LEA ist ähnlich zum MOV-Befehl, der benutzt werden kann, um Daten von einer Speicheradresse in ein Register zu kopieren, aber anstatt den Inhalt des angegebenen Speicherbereichs zu laden, lädt LEA die Adresse.

Im einfachsten Fall kann LEA durch MOV ersetzt werden, z.B. ist der Befehl lea (%ebx), %eax gleichbedeutend mit mov %ebx, %eax. Mit LEA kann jedoch jeder beliebige Adressausdruck ausgewertet werden, z.B. lea (%edi,%ebx,1), %eax, was nicht durch ein MOV nachgebildet werden kann.

LEA kann auch in begrenztem Maß dazu eingesetzt werden, um Multiplikationen nachzubilden, indem ModR/M-Adressierung benutzt wird (z.B. multipliziert lea (%ebx,%ebx,8), %eax den Wert von ebx mit Neun und speichert das Ergebnis in eax).

### 6.3 Arithmetische Operationen

Arithmetische Befehle werden benutzt, um Grundrechenoperationen auf Ganzzahlen durchzuführen.

#### 6.3.1 Addition und Subtraktion

ADD addiert zwei ganzzahlige Operanden und setzt die entsprechenden Bits des rflags-Registers (OF, SF, ZF, AF, CF, PF). Wenn man ein Wert zu einem Operanden mit höherer Bitbreite addiert, so wird der kleinere Wert zunächst mit Sign-Extension auf die größere Bitbreite erweitert. SUB subtrahiert zwei ganzzahlige Operanden. ADC und SBB sind äquivalent zu ADD und SUB, addieren bzw. subtrahieren aber zusätzlich Eins zum/vom Resultat, wenn das Carry-Flag gesetzt ist. NEG führt eine arithmetische Negation durch (d.h. es subtrahiert den Operanden von Null, dreht also das Vorzeichen um).

```
add source, source_dest
sub source, source_dest
adc source, source_dest # Add mit Carry
sbb source, source_dest # Sub mit Carry (Borrow)
neg source_dest
```
SUB und SBB subtrahieren den ersten vom zweiten Operanden und speichen das Ergebnis im zweiten Operanden (source dest = source dest - source).

#### 6.3.2 Multiplikation und Division

MUL und DIV führen vorzeichenlose, IMUL und IDIV vorzeichenbehaftete Multiplikation und Division von Ganzzahlen durch. Bei einer Multiplikation kann die Bitbreite des Operationsergebnisses doppelt so groß sein wie die der Quelloperanden.

```
mul factor
imul factor
imul factor, multiplicand_product
imul factor, multiplicand, product
div divisor
idiv divisor
```
MUL erwartet einen Operanden (je nach Größe) in al, ax, eax oder rax und legt das Ergebnis in ax, dx:ax, edx:eax oder rdx:rax ab.

IMUL verh¨alt sich in der einargumentigen Form wie MUL, kann jedoch auch zwei oder drei Argumente nehmen. (Siehe dazu auch ::Machine-Dependencies::i386-Dependent::i386-Notes in der GAS-Dokumentation.)

DIV und IDIV erwarten den Dividenden in ah:al, dx:ax, edx:eax oder rdx:rax. Der Quotient wird in al, ax, eax oder rax gespeichert, der Rest steht in ah oder im entsprechenden dx-Register. Division ist die langsamste aller Ganzzahloperationen.

#### 6.3.3 Inkrement und Dekrement

INC und DEC erhöhen bzw. verringern den Inhalt eines Registers oder einer Speicherstelle um 1.

inc source\_dest dec source\_dest

INC und DEC verhalten sich genau wie ADD und SUB mit Eins als erstem Argument, verändern aber das Carry-Flag nicht.

#### 6.4 Rotate und Shift

Diese Befehle führen zyklische Rotation oder nichtzyklische Schiebeoperationen um eine bestimmte Anzahl (Count) von Bits durch. Der Count kann ein 8-bit-Wert oder der Inhalt des cl-Registers sein. (Ein Rotate oder Verschieben um N Bits entspricht einem N-maligen Rotieren oder Verschieben um ein Bit, die Werte von CF und OF sind danach jedoch nicht definiert.)

```
rcl count, source_dest # Rotate through Carry left
rcr count, source_dest # Rotate through Carry right
rol count, source_dest # Rotate left
ror count, source_dest # Rotate right
```

```
sal count, source_dest # Shift arithmetic left (signed)
sar count, source_dest # Shift arithmetic right (signed)
shl count, source_dest # Shift left (unsigned)
shr count, source_dest # Shift right (unsigned)
shld count, source, source_dest # Shift left double (unsigned)
shrd count, source, source_dest # Shift right double (unsigned)
```
RCL und RCR rotieren den Operanden durch das Carry, d.h. ein hinausrotiertes Bit wird ins Carry geschrieben und der Wert des Carry-Flags wird am anderen Ende des Werts hineinrotiert. Auch ROL und ROR verändern das Carry-Flag auf das zuletzt hinausrotierten Bits, rotieren das Bit aber sofort wieder hinein, d.h. der vorherige Wert des Carry-Flags geht verloren. Das Overflow-Flag zeigt nach ROL- und ROR-Operationen um ein Bit an, ob sich durch die Rotation das Vorzeichenbit des Operanden verändert hat.

SHL und SAL können als effizienter Ersatz für eine Multiplikationsoperation mit Zwei (bzw. Potenzen davon), SHR und SAR statt einer Division durch Zwei benutzt werden. (Das Ergebnis von SAR unterscheidet sich bei negativem Operanden allerdings in der Rundung vom Ergebnis von IDIV.) SAR konserviert das Vorzeichen des Operanden bei der Schiebeoperation, d.h. es werden bei negativen Werten Einsen und bei positiven Werten Nullen von links hereingeschoben, SHR schiebt immer Nullen herein. Alle Shift-Operationen schieben das hinausgeschobene Bit ins Carry-Flag.

SHLD und SHRD führen Schiebeoperationen mit doppelter Länge durch, d.h. count Bits des source-Werts werden (statt Nullen) in den source dest-Wert hineingeschoben.

#### <span id="page-13-0"></span>6.5 Vergleichen und Testen

CMP subtrahiert analog zu SUB den Wert des ersten Operanden von dem des zweiten, überschreibt diesen jedoch nicht. Der einzige Effekt der Operation ist daher das Setzen der Flags (CF, SF, ZF, AF, CF, PF). TEST fuhrt eine logische AND-Operation mit den beiden Operanden ¨ aus (analog zur AND-Instruktion), überschreibt jedoch ebenfalls keinen der beiden Operanden, sondern setzt nur die entsprechenden Flags (SF, ZF und PF; OF und CF werden gelöscht). TEST wird üblicherweise benutzt, um bestimmte oder alle Bits eines Operanden auf 0 zu überprüfen.

BT kopiert das im ersten Operanden (Wert oder Register) angegebene Bit des zweiten Operanden (Register oder Speicheradresse) in das Carry-Flag. BTC invertiert danach das gelesene Bit im Operanden, BTS setzt es auf Eins, BTR auf Null.

Die SET-Operationen setzen den Wert ihres Byte-Operanden (Register oder Speicheradresse) nach Prüfen eines Flags auf Null oder Eins.

```
cmp source, source
test source, source
bt index, source
btc index, source_dest
bts index, source_dest
btr index, source_dest
setCC dest
```
Die für CC einsetzbaren Flag-Kürzel sind dieselben wie bei den CMOV-Instruktionen (siehe Abbildung [6\)](#page-10-0).

#### 6.6 Logische Operationen

AND, OR und XOR führen die bekannten logischen Operationen bitweise auf ihren Operanden (Werte, Register oder Speicheradresse) aus. Sie setzen dabei die entsprechenden Flags (ZF, SF und PF, CF und OF werden gelöscht) und überschreiben ihren zweiten Operanden (Register oder Speicheradresse). NOT invertiert den Wert des Operanden und uberschreibt diesen, ohne ¨ Flags zu verändern.

```
and source, source_dest
or source, source_dest
xor source, source_dest
not source_dest
```
AND und OR können benutzt werden, um auf Null, Vorzeichen und Parität zu prüfen, indem beide Operanden dasselbe Register enthalten. Wenn XOR dasselbe Register in beiden Operanden erh¨alt, wird das Register auf Null gesetzt.

#### 6.7 Kontrolltransfer

#### 6.7.1 Jumps und Loops

JMP führt einen unbedingten Sprung zur angegebenen Adresse durch. Die Adresse kann relativ zum Instruktionszeiger rip oder indirekt in einem Register oder per Speicheradresse angegeben werden. Für relative Sprünge werden im Assemblercode normalerweise Labels als Sprungziele notiert, woraus bei der Assemblierung automatisch Offsets zu rip berechnet werden.

Die J-Instruktionen führen bedingte Sprünge auf Basis von Flag-Werten aus und sind immer relativ. JCXZ, JECXZ und JRCXZ sind bedingte Sprungbefehle, die aber nicht ein Flag prufen, ¨ sondern zu einem Sprung führen, wenn das Register cx, ecx bzw. rcx den Wert 0 enthält.

Die LOOP-Befehle dekrementieren den Inhalt des cx-, ecx- oder rcx-Registers ohne ein Flag zu verändern und führen dann einen bedingten Sprung aus, wenn ihre Schleifenbedingung erfüllt ist. Die Bedingung für LOOP selbst ist erfüllt, wenn das Register nach dem Dekrementieren einen anderen Wert als Null enthält. Für LOOPE und LOOPZ ist die Bedingung erfüllt, wenn außerdem noch das Zero-Flag gesetzt ist, fur LOOPNE und LOOPNZ muss das Zero-Flag ¨ (zusätzlich zur Bedingung von LOOP) gelöscht sein.

```
jmp label; jmp *address
jCC label
jcxz label; jecxz label; jrcxz label
loop label
loope label; loopne label
loopnz label; loopz label
```
Die für CC einsetzbaren Flag-Kürzel sind dieselben wie für die CMOV-Instruktionen (siehe Abbildung [6\)](#page-10-0).

#### 6.7.2 Prozeduraufrufe

Der CALL-Befehl dient zum Aufruf einer Prozedur. Er ist äquivalent zum JMP-Befehl, legt aber vor dem Sprung die Adresse des nächsten Befehls als Rücksprungadresse auf den Stack. RET holt diese Adresse später wieder vom Stack und führt den Rücksprung aus. Beide Befehle verändern dabei natürlich den Stack-Pointer rsp. RET kann als optionales Argument eine Bytezahl übernehmen, das angibt, wieviel nach dem Entfernen der Rücksprungadresse von rsp abgezogen werden soll (z.B. um ubergebene Parameter vom Stack zu entfernen). ¨

call label call \*address ret ret size

#### 6.8 Flags

Zur Verwaltung des rflags-Registers gibt es eine ganze Reihe an Assembler-Befehlen: PUSHF, PUSHFD und PUSHFQ sowie POPF, POPFD und POPFQ dienen der Sicherung der Flags (flags, eflags bzw. rflags) auf dem Stack und der Wiederherstellung fruher gesicherter Flags. ¨ Dabei wird natürlich der Stack-Pointer angepasst. Flags die nicht verändert werden können oder dürfen werden dabei nicht manipuliert.

CLC, CMC und STC dienen dem L¨oschen, Invertieren und Setzen des Carry-Flags. Dies ist z.B. nötig, bevor eine Shift- oder Rotate-Operation gestartet wird, die einen bestimmten Carry-Wert benötigt.

LAHF lädt das unterste Byte des rflags-Registers (dieses enthält CF, PF, AF, ZF und SF) in das ah-Register, SAHF setzt dieses Byte auf den Wert in ah.

STI und CLI setzen und löschen das *Interrupt-Flag*. Wenn dieses gelöscht ist, werden keine externen Interrupts behandelt. Darauf wird in dieser Anleitung nicht weiter eingegangen, es ist vor allem für die Systemprogrammierung relevant.

```
pushf; pushfd; pushfq
popf; popfd; popfq
clc # clear carry
cnc # complement carry
stc # set carry
lahf # load status flags into ah
sahf # store ah into flags
sti # set interrupt flag
cli # clear interrupt flag
```
### 6.9 No Operation

Der NOP-Befehl tut nichts (außer Platz zu verbrauchen und den Instruktionszeiger zu erhöhen).

nop

## 6.10 Befehlssatzubersicht ¨

Die folgende Abbildung enthält eine Übersicht über die wichtigsten Ganzzahlbefehle der AMD64-Architektur, ihre Semantik und Argumente. Abkürzungen: R. . . Register, I. . . Immediate-Wert, M. . . Memory, D. . . Displacement-Wert bzw. Sprungziel. X:Y steht für einen doppeltlangen Wert, wobei X die höherwertigen und Y die niederwertigen bits stellt.

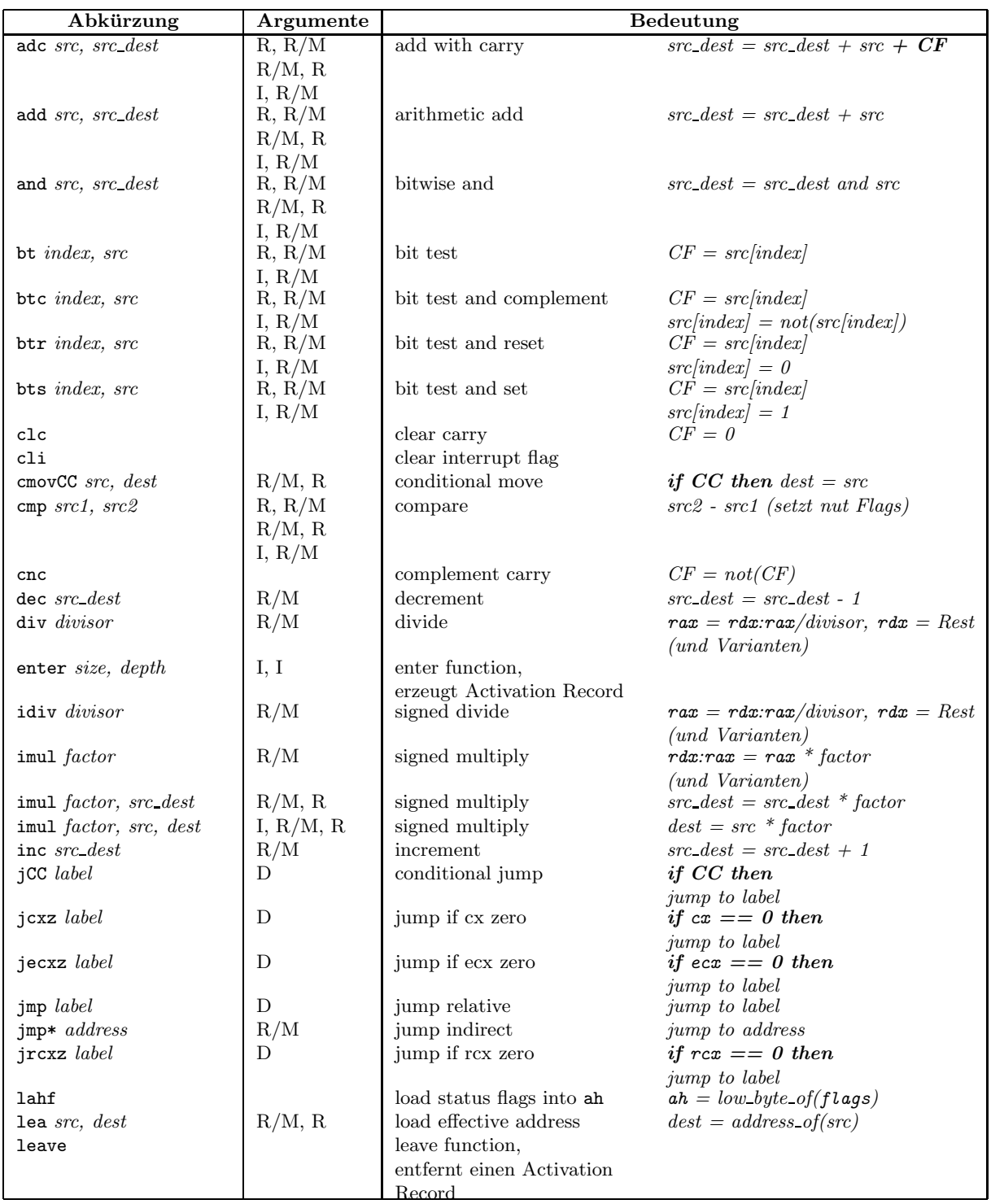

## AMD64-Assembler 18

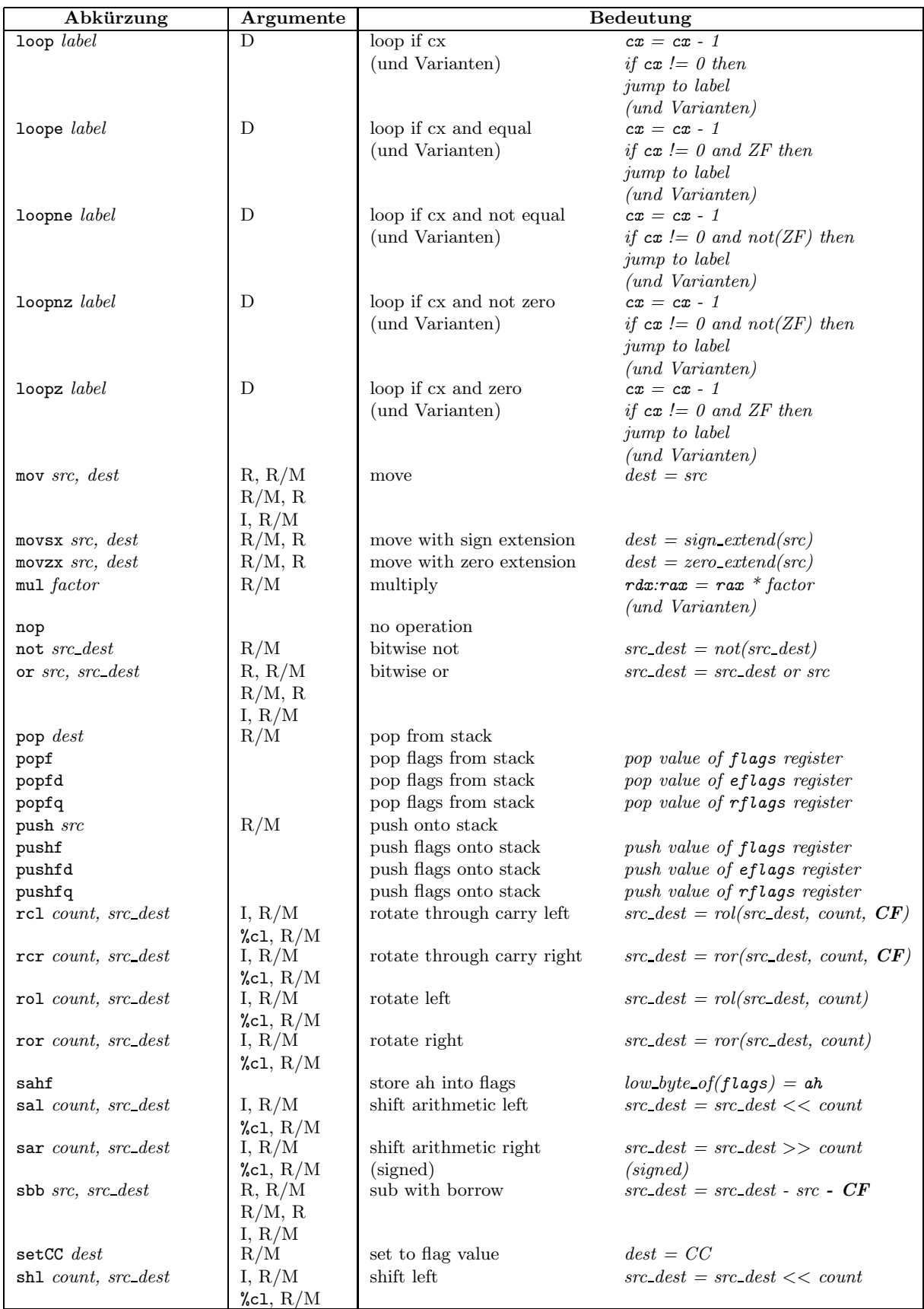

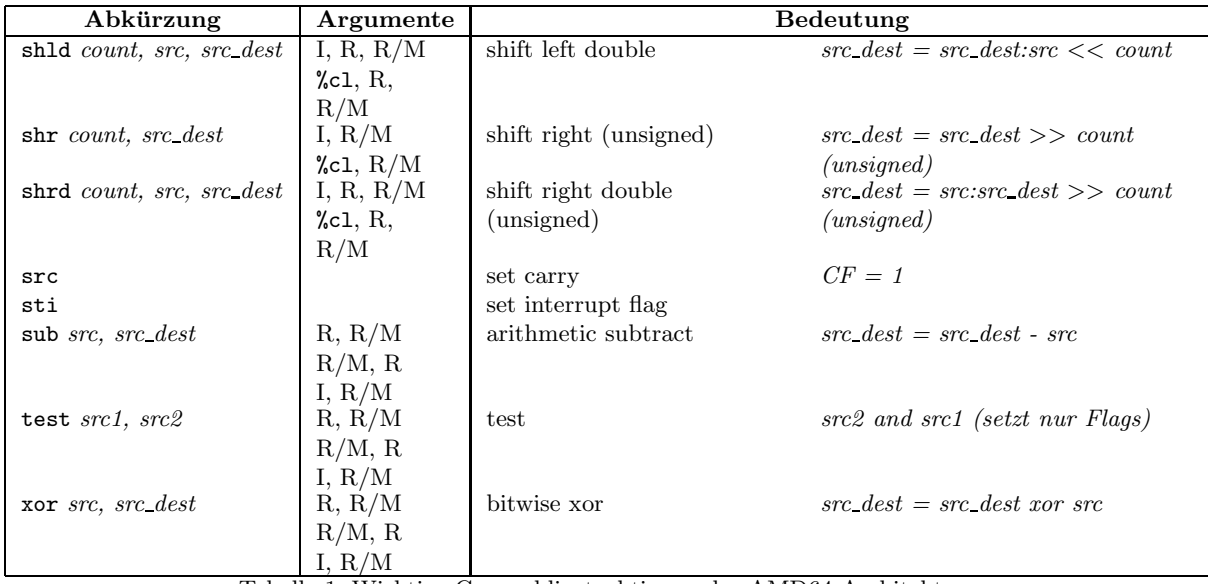

Tabelle 1: Wichtige Ganzzahlinstruktionen der AMD64-Architektur.

## 7 128-Bit-Medienbefehle

Als Zusatz zur ursprünglichen Intel-x86-Architektur wurden schon bei früheren Erweiterungen SIMD-Befehle (Single Instruction Multiple Data) hinzugefügt, die auch in der AMD64-Architektur vorhanden sind. Diese dienen zur gleichzeitigen Bearbeitung eines ganzen Vektors von Operanden mit einem einzigen Befehl, wie es zum Beispiel für wissenschaftliche und Multimedia-Anwendungen sinnvoll sein kann. Diese Anleitung stellt einige Ganzzahlbefehle aus diesen Befehlssatzerweiterungen kurz vor, die auf den in Abschnitt [3.3](#page-3-2) vorgestellten Registern operieren.

## 7.1 Datentransferoperationen

MOV-Operationen transferieren Daten zwischen xmm-Registern, General-Purpose-Registern und Speicherbereichen. Abbildung [7](#page-19-0) beschreibt die verschiedenen Move-Befehle, darin stehen  $G$  für General-Purpose-Register, X für  $x$ mm-Register und M für eine Speicheradresse.  $ZE$  steht für Zero-Extension, d.h. die nicht vom Transfer betroffenen Bits des Zieloperanden werden mit Nullen aufgefüllt. (Die Argumentreihenfolge ist identisch mit der von Ganzzahl-MOV-Operationen, d.h. Zieloperand zuletzt).

## 7.2 Auspackoperationen

Eine häufige Anwendung von Medieninstruktionen ist das Extrahieren von gepackten Daten. Zum Beispiel ist es häufig nötig, aus Vektoren zusammengesetzter RGB-Farbwerte einzeln alle R-, alle G- und alle B-Werte zu extrahieren.

| Instruktion | Operandengröße | Operanden                     | Anmerkung                      |
|-------------|----------------|-------------------------------|--------------------------------|
| MOVD        | 32 oder 64 Bit | $G, M \to X(ZE)$ oder $X \to$ | Bearbeitet die unteren 32 oder |
|             |                | G, M                          | 64 Bits des xmm-Registers.     |
| MOVQ        | 64 Bit         | $M \to X(ZE)$ oder $X \to M$  | Bearbeitet die unteren 64 Bits |
|             |                | oder $X \to X$                | des xmm-Registers.             |
| MOVDQA      | $128$ Bit      | $M \to X$ oder $X \to M$ oder | Speicheradressen müssen 128-   |
|             |                | $X \to X$                     | bit-aligned sein.              |
| MOVDQU      | $128$ Bit      | $M \to X$ oder $X \to M$ oder | Wie MOVDQA, aber Spei-         |
|             |                | $X \to X$                     | cheradressen können<br>unali-  |
|             |                |                               | <i>gned</i> sein.              |

<span id="page-19-0"></span>Abbildung 7: 128-Bit-Move-Befehle

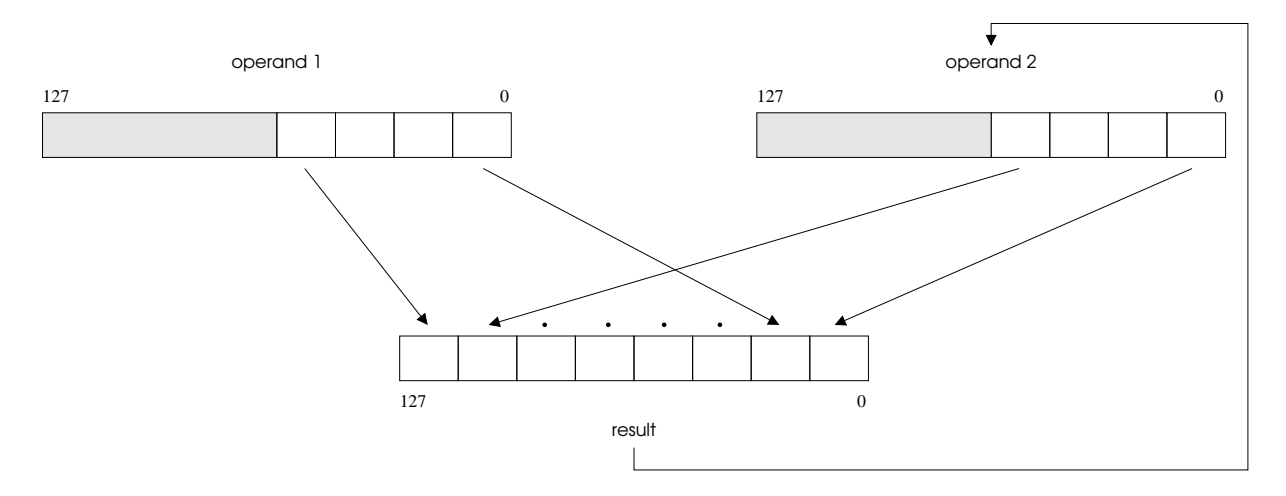

<span id="page-19-1"></span>Abbildung 8: Illustration der Auspackoperation PUNPCKLWD (nach: AMD64 Architecture Programmer's Manual)

Für solche Auspackoperationen bietet die AMD64-Architektur die 128-Bit-PUNPCK-Befehle. Jede dieser Operationen nimmt zwei Operanden: ein xmm-Register oder eine Speicheradresse als ersten Quellvektor und ein xmm-Register als zweiten Quell- und Zielvektor. Die Instruktionen gehen die beiden Vektoren Element für Element durch, und schreiben die Elemente abwechselnd (interleaved, d.h. jeweils zuerst ein Element aus dem zweiten, dann eines aus dem ersten Vektor) in den Zielvektor. Damit alle Elemente in den Zielvektor passen, betrachten die Befehle jeweils nur die obere oder untere Hälfte (höherwertiges oder niederwertiges Quadword) der Quellvektoren.

Abbildung [8](#page-19-1) illustiert dies anhand der PUNPCKLWD-Instruktion, Abbildung [9](#page-20-1) zeigt eine Liste der verschiedenen Auspackmöglichkeiten.

#### 7.3 Rechen- und Vergleichs-Befehle

Für die Abwicklung der Grundrechenarten und Schiebeoperationen gibt es 128-Bit-Vektorbefehle, deren Funktionalität im Wesentlichen jener der in Abschnitt [6](#page-8-0) beschriebenen arithmetischen und Shift-Instruktionen entspricht, nur dass die Vektorbefehle auf den einzelnen Elementen zweier Vektoren arbeiten (und zwar wird immer ein Element des einen Vektors mit dem entsprechen-

| Instruktion      | Elementgröße | Entpackte Elemente      |
|------------------|--------------|-------------------------|
| <b>PUNPCKHBW</b> | 8 Bit        | Höherwertiges Quadword  |
| PUNPCKHWD        | 16 Bit       | Höherwertiges Quadword  |
| PUNPCKHDQ        | 32 Bit       | Höherwertiges Quadword  |
| PUNPCKHQDQ       | 64 Bit       | Höherwertiges Quadword  |
| PUNPCKLBW        | 8 Bit        | Niederwertiges Quadword |
| PUNPCKLWD        | 16 Bit       | Niederwertiges Quadword |
| PUNPCKLDQ        | 32 Bit       | Niederwertiges Quadword |
| PUNPCKLQDQ       | 64 Bit       | Niederwertiges Quadword |

<span id="page-20-1"></span>Abbildung 9: 128-Bit-Auspack-Befehle

den Element des anderen Vektors kombiniert) und die Ergebnisse wieder in die entsprechenden Elemente in einem Vektor speichern. Der Quell-Operand kann dabei im Speicher liegen, wobei die Adresse des Vektors auf 16 Bytes (128 bits) ausgerichtet sein muss. Der andere Operand ist immer ein xmm-Register.

Die Vektorbefehle beeinflussen die in Abschnitt [3.1](#page-2-1) vorgestellten Flags nicht. Die Vergleichsbefehle liefern als Resultat wieder einen Vektor, wobei das entsprechende Element 0 ist, wenn das Ergebnis falsch ist, und alle Bits gesetzt hat, wenn das Ergebnis wahr ist. Mit PMOVMSKB reg32, xmm kann man die 16 höchstwertigen Bits der einzelnen Bytes eines XMM-Registers in ein General-Purpose-Register übertragen (als mit 0en aufgefüllter 16-Bit-Wert), sodass man in weiterer Folge z.B. Schleifen steuern kann.

Die Funktionalität des Befehls PMADDW ist etwas anders: PMADDW multipliziert die 16-Bit-Elemente des einen Vektors mit jenen des zweiten Vektors und addiert die Resultate (siehe Abbildung [10\)](#page-21-0). Durch eine Kombination mit PADDD kann diese Instruktion benutzt werden, um effizient Skalarprodukte zu berechnen. Abbildung [11](#page-22-0) gibt eine Ubersicht über die arithmetischen und Shift-Vektorbefehle.

## <span id="page-20-0"></span>8 Assemblerdirektiven

Der GNU-Assembler stellt eine Reihe von Assembleranweisungen zur Verügung, von denen einige hier beschrieben werden. Einige der Anweisungen sind nur deshalb in der Liste, weil Sie vom GCC-Compiler erzeugt werden. Genauere Informationen und eine vollständige Liste finden Sie in der Assembler-Dokumentation unter ::Pseudo Ops.

.align Zahl Sorgt dafür, dass die folgenden Befehle und Daten so angeordnet werden, dass ihre Adressen an bestimmten Speichergrenzen ausgerichtet (aligned) werden. Das Verhalten dieser Direktive ist unterschiedlich, je nachdem welches Binärformat generiert werden soll: Beim ELF-Format gibt das Argument das Alignment in Bytes an. .align 8 bedeutet beispielsweise, dass die Adressen Vielfache von Acht sein und alle dazwischenliegenden unbenutzen Bytes auf Null (oder NOP-Instruktionen, je nach System und Speicherbereich) aufgefüllt werden sollen. Beim  $a.out$ -Format gibt die Zahl hingegen die Anzahl der unteren Adressbits an, die Null sein

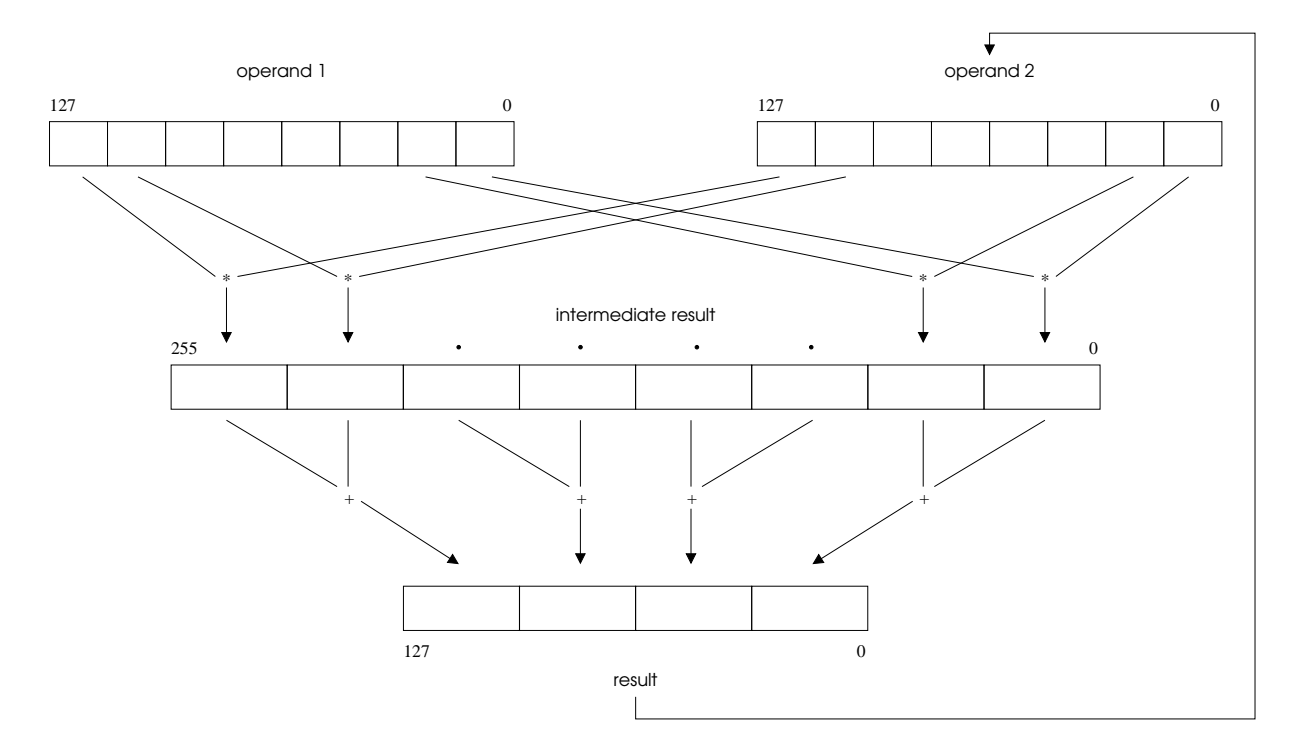

<span id="page-21-0"></span>Abbildung 10: Illustration der Operation PMADDW (nach: AMD64 Architecture Programmer's Manual)

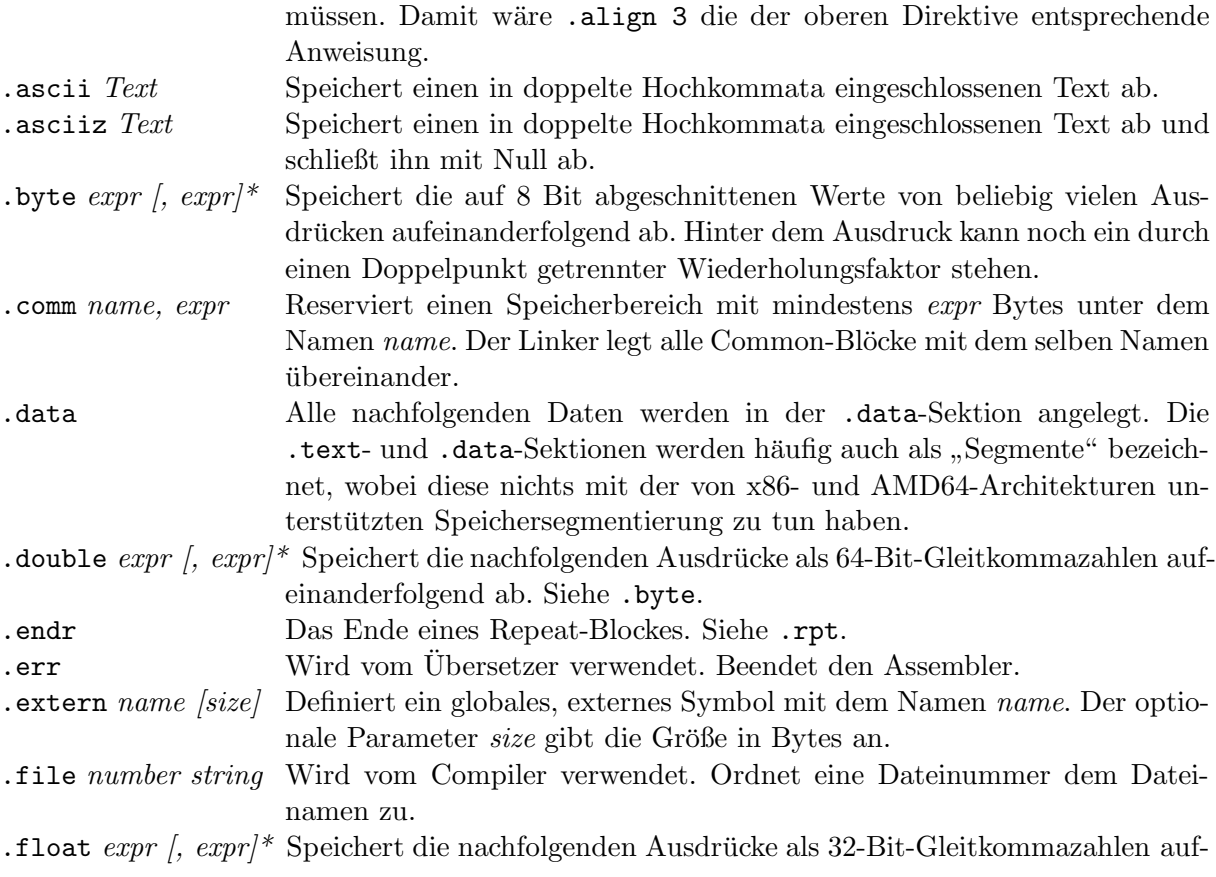

| Instruktion             | Elementgröße     | Operation                                       |  |  |
|-------------------------|------------------|-------------------------------------------------|--|--|
| PADDB, PADDW,<br>PADDD, | $8/16/32/64$ Bit | Einfache Addition (Overflows werden ignoriert)  |  |  |
| PADDQ                   |                  |                                                 |  |  |
| PADDSB,<br>PADDSW,      | $8/16/32/64$ Bit | Addition mit Sättigung (Overflows führen zum    |  |  |
| PADDUSB, PADDUSW        |                  | größten oder kleinsten darstellbaren Wert)      |  |  |
| PSUBB, PSUBW, PSUBD,    | $8/16/32/64$ Bit | Einfache Subtraktion                            |  |  |
| PSUBQ                   |                  |                                                 |  |  |
| PSUBSB, PSUBSW          | $8/16$ Bit       | Subtraktion mit Sättigung                       |  |  |
| PSUBUSB, PSUBUSW        | $8/16$ Bit       | Subtraktion unsigned mit Sättigung              |  |  |
| PMULHW                  | 16 Bit           | Multipliziert signed 16-Bit-Elemente miteinan-  |  |  |
|                         |                  | der und schreibt die oberen 16 Bit des 32-Bit-  |  |  |
|                         |                  | Ergebnisses in das Zielelement                  |  |  |
| PMULLW                  | $16$ Bit         | Wie PMULHW, schreibt aber die unteren 16 Bit    |  |  |
| PMULHUW                 | 16 Bit           | Wie PMULHW, aber mit vorzeichenlosen (un-       |  |  |
|                         |                  | signed) Werten                                  |  |  |
| PMADDWD                 | 16 Bit           | Multiplikation mit Addition (siehe Text)        |  |  |
| PSLLW, PSLLD, PSLLQ     | $16/32/64$ Bit   | Logisches Linksschieben                         |  |  |
| PSRLW, PSRLD, PSRLQ     | $16/32/64$ Bit   | Logisches Rechtsschieben                        |  |  |
| PSLLDQ, PSRLDQ          | 128 Bit          | Logisches Links-/Rechtsschieben, jedoch ist das |  |  |
|                         |                  | erste Argument (count) die Anzahl der zu schie- |  |  |
|                         |                  | benden Bytes, nicht Bits                        |  |  |
| PSRAW, PSRAD            | $16/32$ Bit      | Arithmetisches Rechtsschieben, d.h. Rechts-     |  |  |
|                         |                  | schieben, wobei das Sign-Bit erhalten bleibt    |  |  |
| PMAXSW, PMINSW          | 16 Bit           | Maximum/Minimum (signed)                        |  |  |
| PMAXUB, PMINUB          | 8 Bit            | Maximum/Minimum (unsigned)                      |  |  |
| PCMPEQB,<br>PCMPEQW,    | $8/16/32$ Bit    | Gleichheit                                      |  |  |
| PCMPEQD                 |                  |                                                 |  |  |
| PCMPGTB,<br>PCMPGTW,    | $8/16/32$ Bit    | Größer als (signed)                             |  |  |
| PCMPGTD                 |                  |                                                 |  |  |

<span id="page-22-0"></span>Abbildung 11: 128-Bit-Arithmetik- und Schiebebefehle

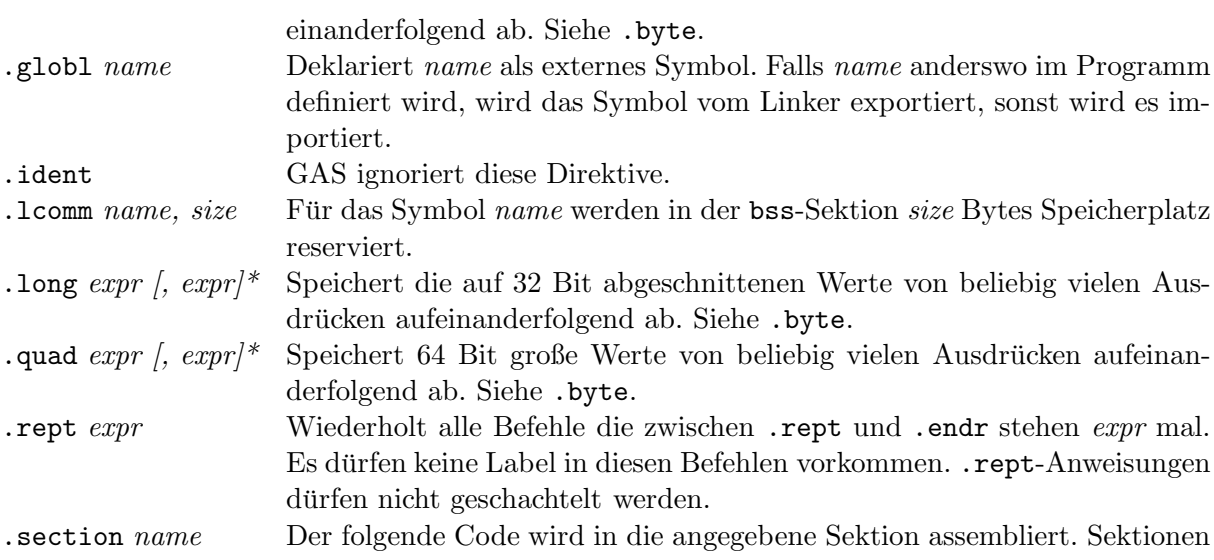

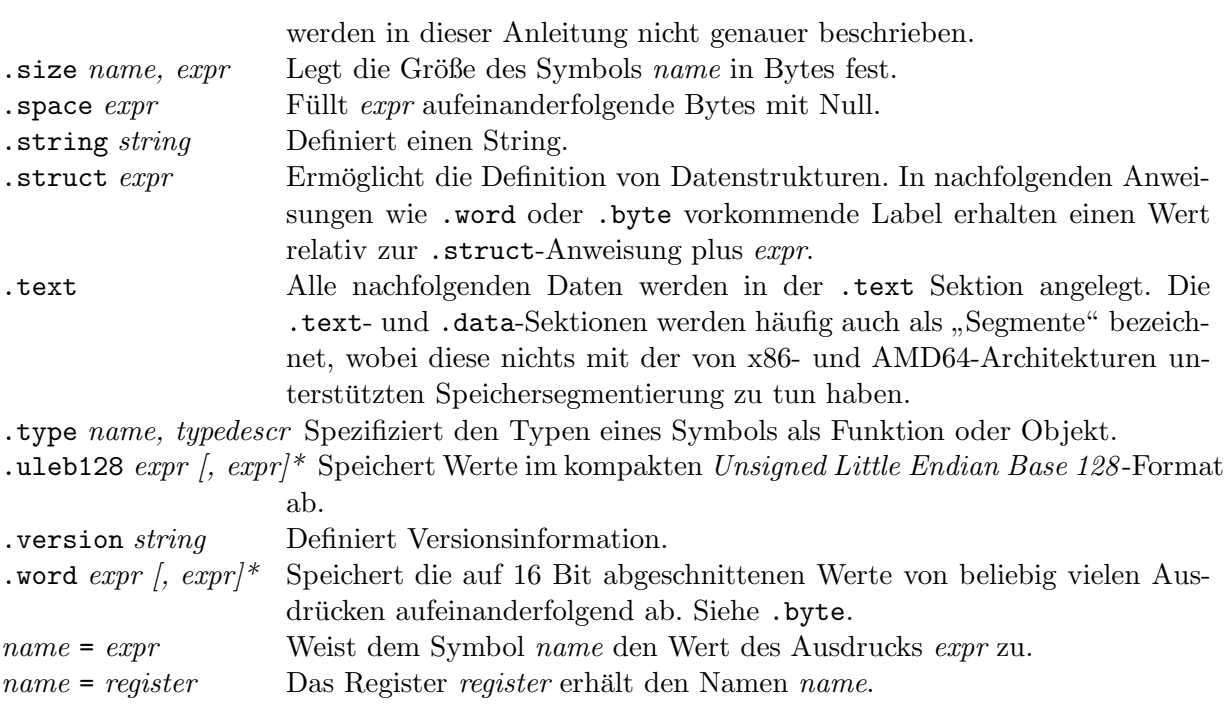